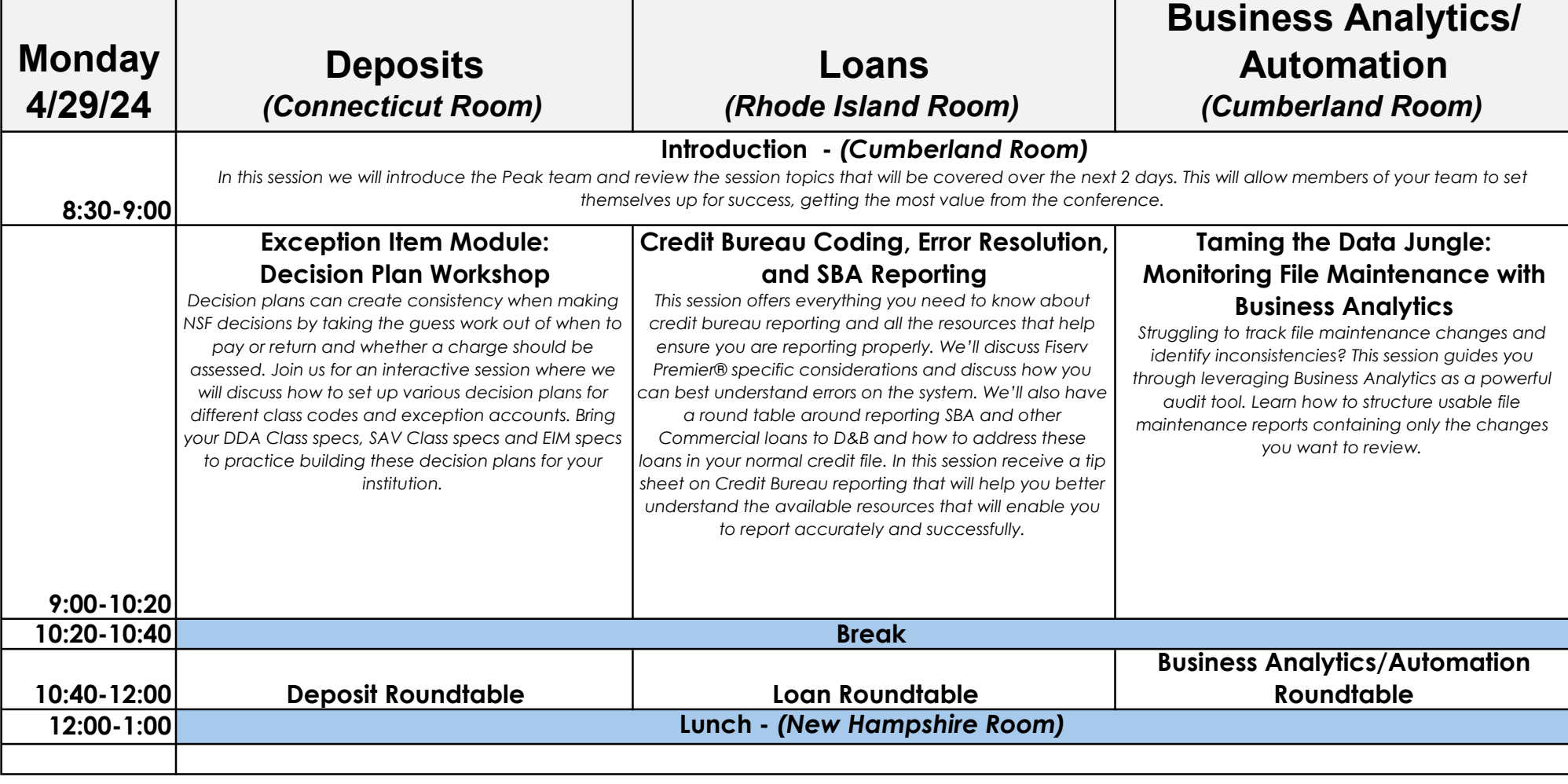

 $\sqrt[4]{3}$ UNITI · EAST

## PEAK CONSULTIN<br>
2-Day Pre-Conference Training April 29-30th, 2024

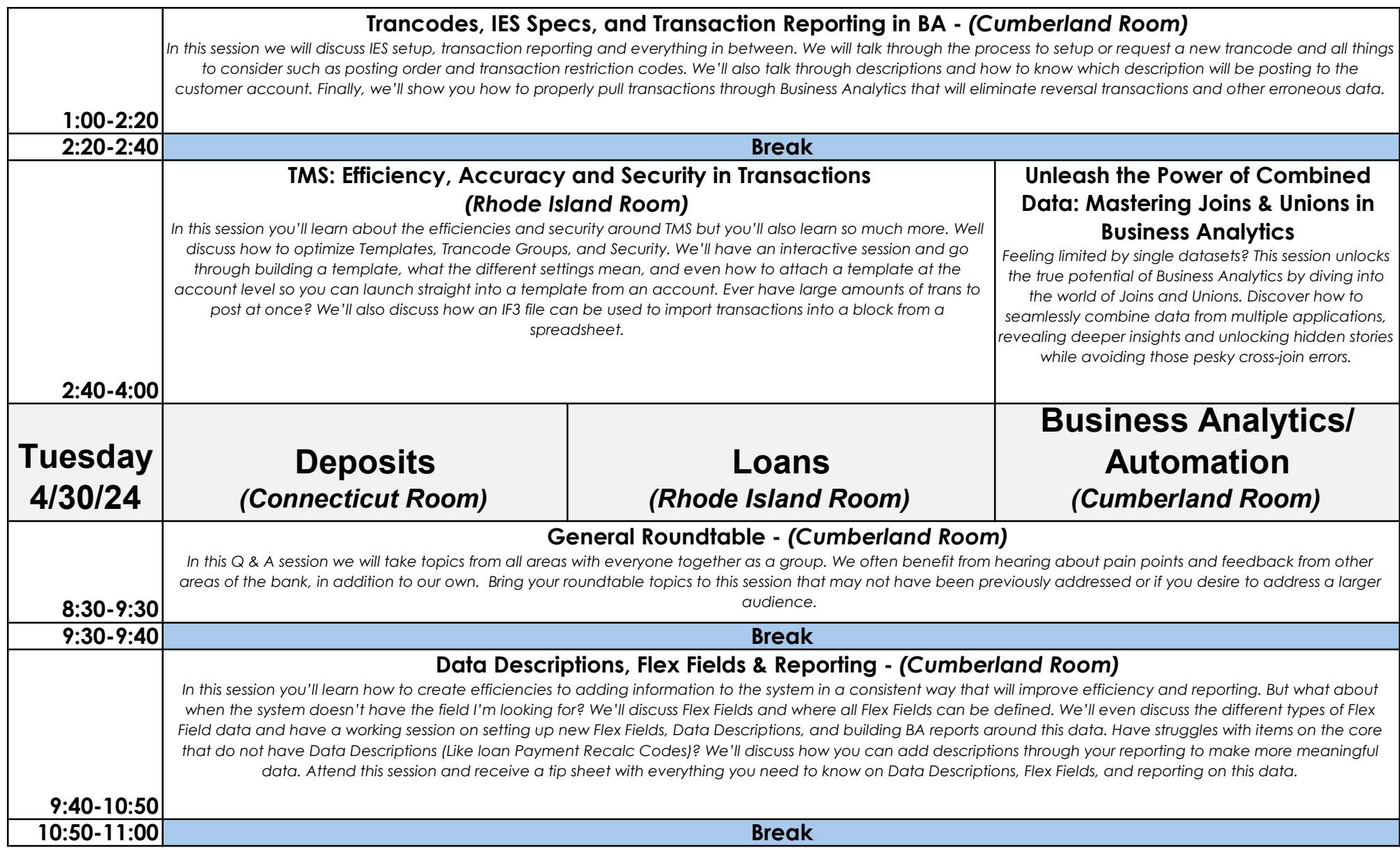

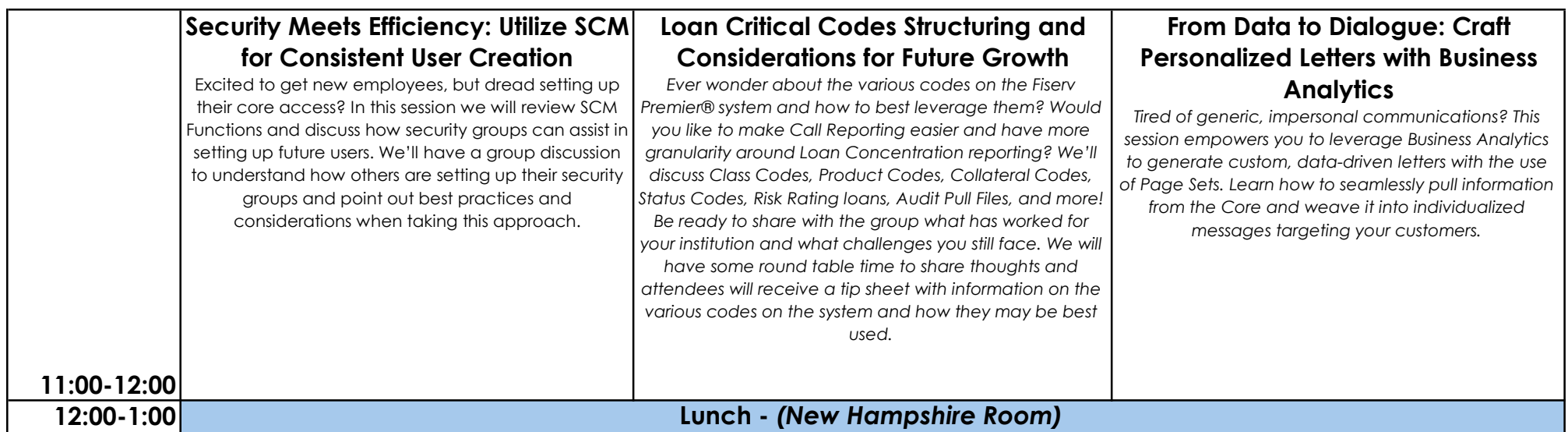